# The **mparrows** METAPOST **module**<br>  $\begin{array}{cc} \n\varphi & \varphi \\
\downarrow^{\varphi} & \downarrow^{\varphi}\n\end{array}$

Palle Jørgensen

14th February 2016

# **Contents**

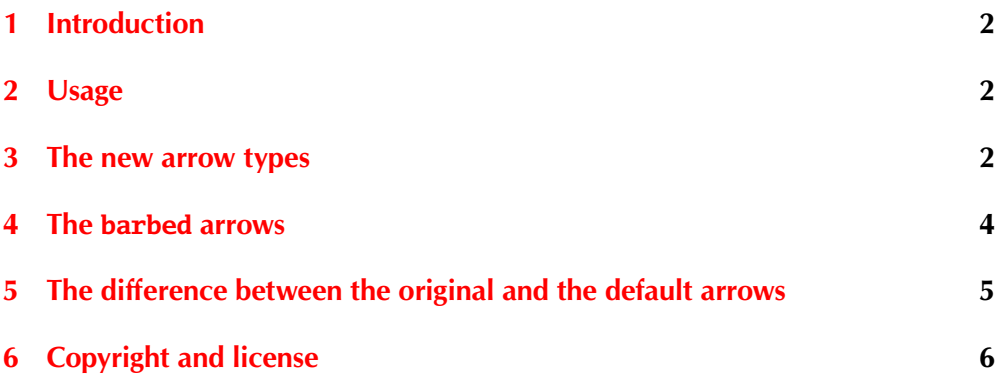

## <span id="page-1-0"></span>**1 Introduction**

This MetaPost module provides some different types of arrow heads for use with the **drawarrow** and **drawdblarrow** commands.

## <span id="page-1-1"></span>**2 Usage**

To load the mparrows module put the following line into the start of your MetaPost file:

**input** mparrows ;

# <span id="page-1-2"></span>**3 The new arrow types**

The new arrows are defined with the same parameters as the original MetaPost arrows; **ahlength** and **ahangle**.

#### **3.1 The original arrows of** METAPOST

To the right the original arrows of MetaPost are shown.

They are shown here mostly for comparison. The picture is as most of the other pictures scaled by five. To use the original arrows type

setarrows(orig);

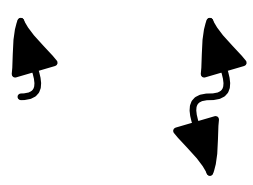

#### **3.2 The default arrows of the mparrows module**

The default arrow of the mparrows module look similar to the original arrows of MetaPost. However there is a little difference. See section [5 on](#page-4-0) [page 5.](#page-4-0)

To use the default arrows type

setarrows (default);

or do nothing – it's default.

#### <span id="page-2-0"></span>**3.3 Unfilled arrow heads**

Arrows just with the same outline as the default arrows but not filled.

To use the unfilled default arrows type

setarrows (defaultunfilled);

#### <span id="page-2-1"></span>**3.4 Sharp arrow heads**

Arrows just with the same path for the arrow head as the default arrows but only filled – the outline is not drawn.

The tip of the arrow is exactly at the end of the path. To use the sharp default arrows type

setarrows (defaultsharp);

#### **3.5 Barbed arrows**

With the same 'outer' lines as the default arrow but the back of the arrow head has barbs. To use the barbed arrows type

setarrows (barbed) ;

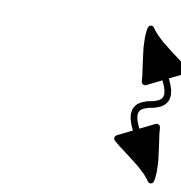

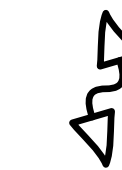

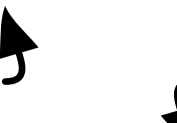

#### **3.6 Unfilled barbed arrows**

The barbed arrow unfilled. To use the unfilled barbed arrows type

setarrows (barbedunfilled);

#### **3.7 Sharp barbed arrows**

The barbed arrow sharp. To use the sharp barbed arrows type

setarrows (barbedsharp);

#### **3.8 Open arrowheads**

With the same 'outer' lines as the default arrow but the back of the arrow head is not drawn. To use the open arrows type

setarrows (open) ;

## <span id="page-3-0"></span>**4 The barbed arrows**

The barbed arrows are configured via the **barbedarrowindent** value. **barbedarrowindent** is the ratio of the inner diameter of the barbed arrows (green circle) to the outer diameter of the barbed arrows (red circle).

The **barbedarrowindent** value is set with

#### **barbedarrowindent** := .6;

Below arrows with different values of **barbedarrowindent** are displayed.

barbedarrowindent=0

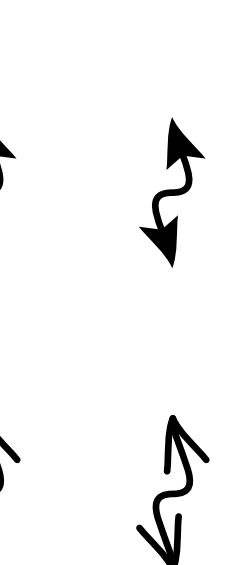

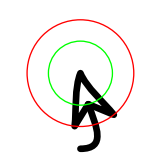

4

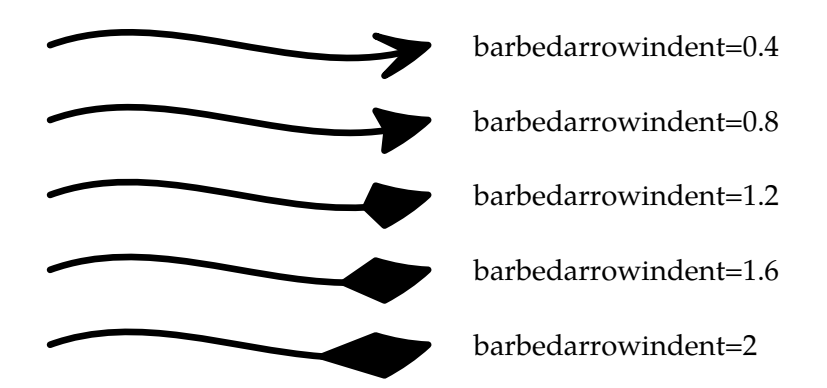

#### **4.1 Negative values**

As the arrows are defined using circles negative values of **barbedarrowindent** gives the same as the positives.

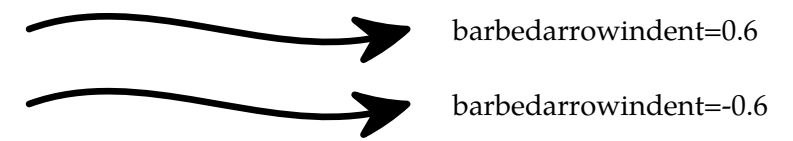

# <span id="page-4-0"></span>**5 The difference between the original and the default arrows**

The only (and invisible) difference between the original arrows of MetaPost and the default arrows of the mparrows module is how the path is drawn:

In the original definition the path is drawn as normal.

In the mparrows default the path is cut after the arrow head. This allows for making the arrow heads unfilled (see section [3.3\)](#page-2-0) or sharp (see section [3.4\)](#page-2-1).

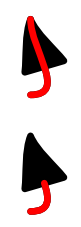

# <span id="page-5-0"></span>**6 Copyright and license**

Copyright 2016, Palle Jørgensen, hamselv(at)pallej.dk

This file is part of the mparrows MetaPost module.

mparrows is free software: you can redistribute it and/or modify it under the terms of the GNU General Public License as published by the Free Software Foundation, either version 3 of the License, or (at your option) any later version.

mparrows is distributed in the hope that it will be useful, but WITHOUT ANY WARRANTY; without even the implied warranty of MERCHANTABILITY or FITNESS FOR A PARTICULAR PURPOSE. See the GNU General Public License for more details.

You should have received a copy of the GNU General Public License along with mparrows. If not, see <http://www.gnu.org/licenses/>.